The book was found

# Leveraging Visual Basic With ActiveX Controls With CDROM

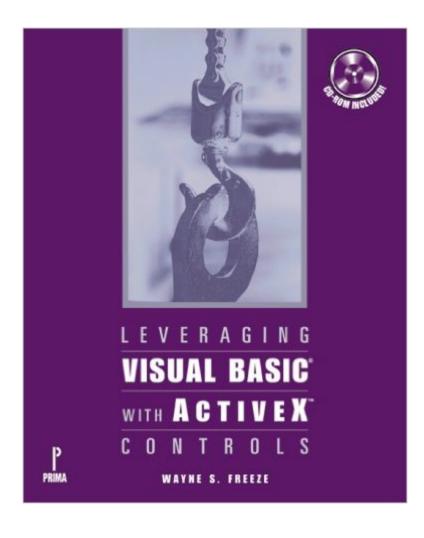

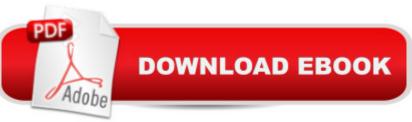

## Synopsis

Built-in Internet functions are no longer a luxury. You have to keep your programming fresh and innovative to stay competitive. From file transfers to email to writing HTML documents, the controls you need are in this professional guide.

### **Book Information**

Paperback: 593 pages Publisher: Premier Press (January 1996) Language: English ISBN-10: 0761509011 ISBN-13: 978-0761509011 Product Dimensions: 9.1 x 7.4 x 1.8 inches Shipping Weight: 2.8 pounds Average Customer Review: 1.0 out of 5 stars Â See all reviews (1 customer review) Best Sellers Rank: #14,066,762 in Books (See Top 100 in Books) #99 in Books > Computers & Technology > Programming > Web Programming > ActiveX #2284 in Books > Computers & Technology > Programming > Languages & Tools > Visual Basic #7835 in Books > Computers & Technology > Programming > Microsoft Programming

### **Customer Reviews**

This book contains too many errors and misrepresentations to be of use to beginning or experienced programmers. As an Instructor I attempted to use this book in a Visual Basic Internet programming class and it was a complete failure. This book is based on a beta copy of the Microsoft Internet Control Pack (ICP), which has been subsequently dropped by Microsoft. The ICP was full of bugs and incomplete code. The same can be said of the author's coverage and bundled code. For example, one of the author's sample VB programs had a path "d:\book\vbcode" hard coded in a sample program. The author's code could not be compiled. There were numerous errors with the text, the code, and other aspects of the book. The only thing of value in this book was some of the theoretical coverage of common Internet protocols such as FTP, NNTP, and SMTP/POP3.Unless you need to learn the old Microsoft Internet Control Package you should not buy this book

#### Download to continue reading...

Leveraging Visual Basic with ActiveX Controls with CDROM Visual Developer Creating ActiveX Controls with Visual Basic 5: The Comprehensive Guide for Creating Powerful Web Controls Visual

Developer VBScript 2 & ActiveX Programming: Master the Art of Creating Interactive Web Pages with Visual Basic Script 2 and ActiveX Developing ActiveX Web Controls: The Hands-On Guide to Creating Powerful Controls on the Web Controls to Go: The Instant Toolkit for Web Site Developers, with CDROM (ActiveX) Windows Speech Recognition Programming: With Visual Basic and ActiveX Voice Controls (Speech Software Technical Professionals) Activex Controls With Visual Basic 5.0 Microsoft Visual Basic 5.0 ActiveX Controls Reference (Mpe) (v. 2) Visual Basic 5 Control Creation Ed.: With CDROM (ActiveX) ActiveX Controls Inside Out, with CD ActiveX Web Programming: ISAPI, Controls, and Scripting Web Publishing With Activex Controls ActiveX Sourcebook: Build an ActiveX-Based Web Site Internationalization with Visual Basic with CDROM (Sams White Book Series) Dan Appleman's Developing COM/ActiveX Components With Visual Basic 6 Dan Appleman's Developing Activex Components With Visual Basic 5.0: A Guide to the Perplexed Visual Basic 6 Object-Oriented Programming Gold Book: Everything You Need to Know About Microsoft's New ActiveX Release Web Power with Visual Basic Script and ActiveX Activex Development With Visual Basic 5: Windows 95 & Wondows Nt : The Professional Guide to Programming Internet/Intranet Applications Essential Visual Basic 5.0 Fast: Includes ActiveX Control Development (Essential Series)

<u>Dmca</u>